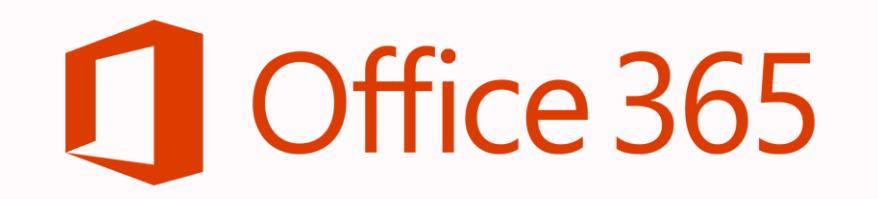

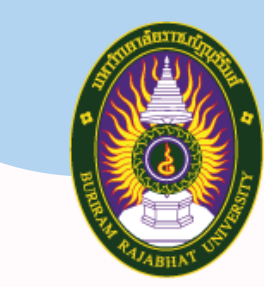

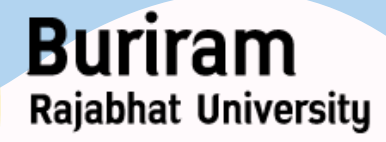

มหาวิทยาลัยราชภัฏบุรีรัมย์

## **การใช้งาน Excel**

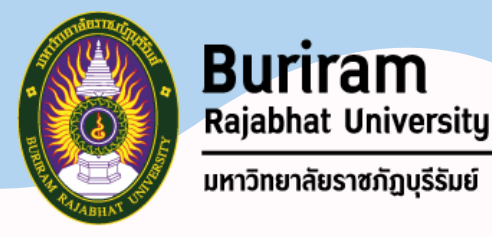

## **เนื้อหา**

 $\checkmark$  แนะนำเมนูการใช้งาน  $\checkmark$  เพิ่ม ลบ เปลี่ยนชื่อ สำเนา แผ่นงาน ✓ **การแทรก การลบ ข้อมูลใน Worksheets** ✓ **การแก้ไขข้อมูลที่อยู่ในเซลล์** ✓ **การจัดรูปแบบข้อมูลในเซลล์** ✓ **การสร้างตาราง และการจัด style ตาราง**

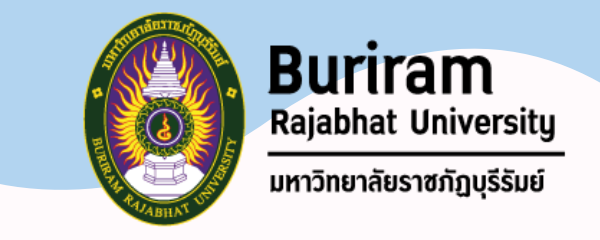

## **เนื้อหา**

 $\checkmark$  การใช้ฟังก์ชั่น หรือ ฟอร์มูล่า และสูตรการคำนวณ (Sum, **Average, Max, Min, Count และ If)** ✓ **การจัดการข้อมูล เช่น เรียงล าดับ กรอง** ✓ **การสร้างแผนภูมิ (Charts)** ✓ **การป้องกันแผ่นงาน**